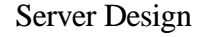

Srinidhi Varadarajan

# **Topics**

- **Types of servers**
- **Server algorithms** 
	- **Iterative, connection-oriented servers**
	- **Iterative, connectionless servers**
	- **Iterative, connectionless servers**
	- **Concurrent, connection-oriented servers**

*Server examples based* 

**• Server design issues** 

# Need for Concurrency in Servers

- **A simple server** 
	- **Server creates a socket, binds address, and makes it passive**
	- **Server accepts a connection, services the request, the connection is closed, and this is repeated indefinitely**
- **Simple server is inadequate for most applications since the request may take arbitrarily long to service**
	- **Other clients are blocked from service**

## Concurrent versus Iterative Servers

- **An** *iterative* **server services one request at a time**
- l **A** *concurrent* **server services multiple requests at the same time**
	- **The actual implementation may or may not be concurrent**
	- **More complex than iterative servers**

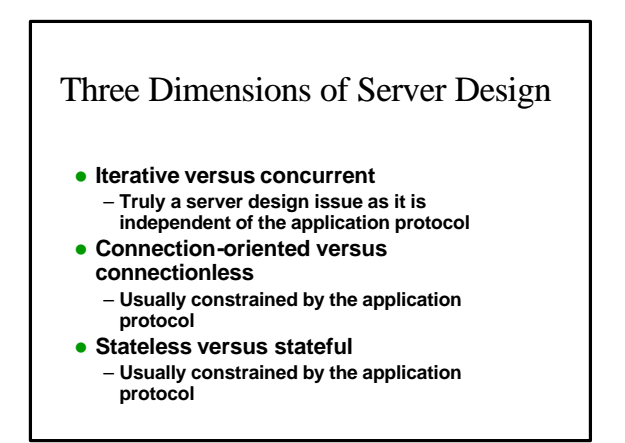

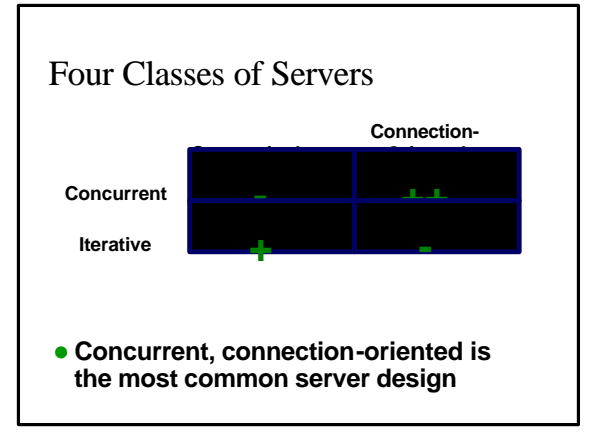

# Iterative, Connection-Oriented (1)

- **1) Create a socket**
	- **sock = socket( PF\_INET, SOCK\_STREAM, 0 )**
- **2) Bind to well-known address**
	- **bind( sock, localaddr, addrlen )**
	- **For port number, server can use getservbyname( name, protocol )**
	- **For host IP address, "wild card" address is usually used: INADDR\_ANY**
- **3) Place socket in passive mode**
	- **listen( sock, queuelen )**
	- **Need to establish queue length (maximum is implementation dependent)**

# Iterative, Connection-Oriented (2)

## **4) Accept a connection from a client**

- **new\_socket = accept( sock, addr, addrlen )** – **accept() blocks until there is at least one connection request**
- **Based on the queue length value in listen(), connection requests may be "accepted" by the operating system and queued to be accepted later by the server with the accept() call**

## **5) Interact with client**

- **recv( new\_socket, … )**
- **send( new\_socket, …)**

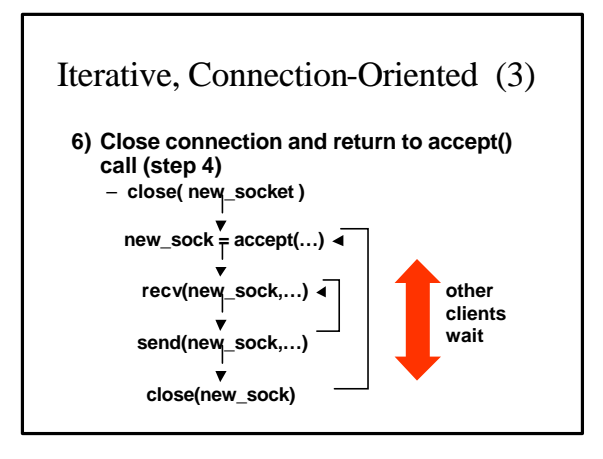

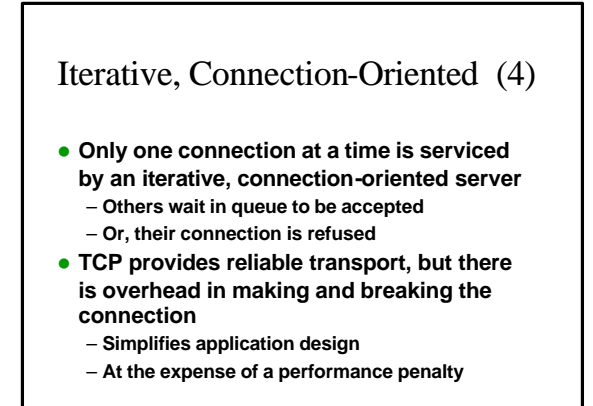

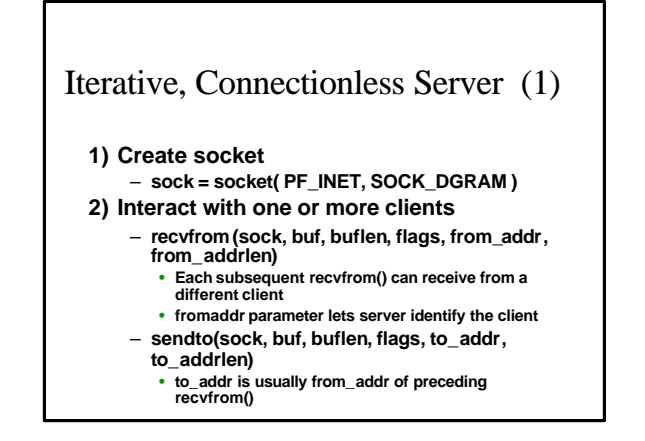

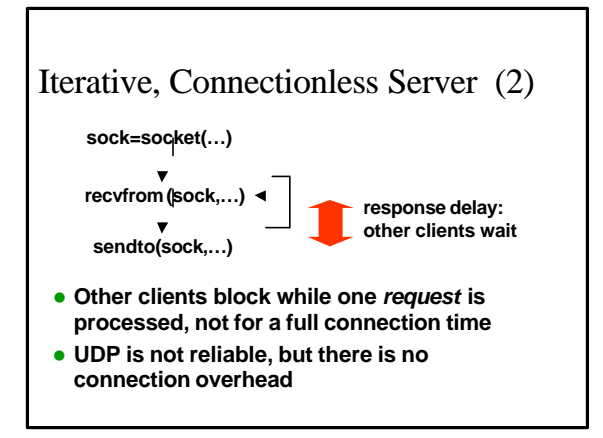

## Concurrent, Connectionless (1)

- **e** Concurrency is on a *per request* basis for **a connectionless server**
- **There are two way to achieve concurrency** – **Create a new process, e.g. using fork() or exec()**
	- **Create a new thread, using pthread\_create()**
- l *"Master" thread***uses pthread\_create() to create a** *"slave" thread* **for each request**

# Concurrent, Connectionless (2) **Master M1) Create socket**

- **sock = socket( PF\_INET, SOCK\_DGRAM )**
- **M2) Read request**
	- **recvfrom(sock,…)**

**M3) Create thread**

- **pthread\_create()**
- **Thread knows:**
	- **IP address and port of client** • **Request information**
	- **Global data and socket**

### **Return to M2**

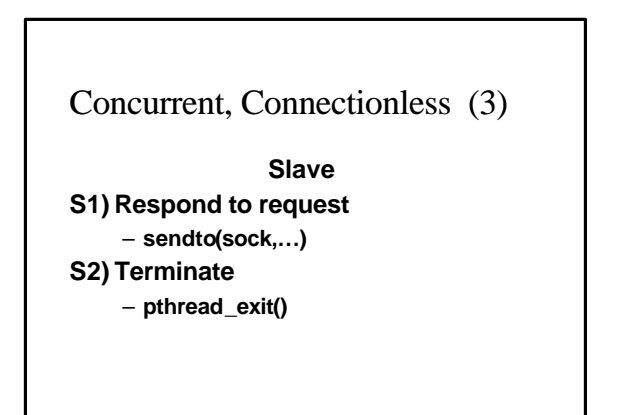

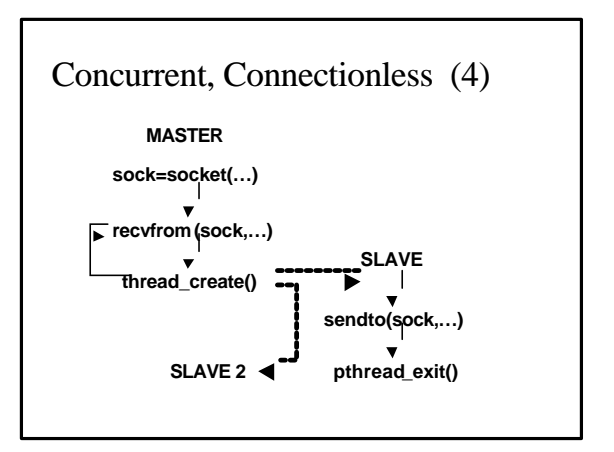

# Concurrent, Connectionless (5)

- **e** Requests from multiple clients (or multiple **requests from a single client) can be serviced concurrently** – **No long blocking periods**
- **pthread\_create() does have overhead** 
	- **Thread overhead can dominate if time to respond to request is small**
	- **Concurrent, connectionless server is a good design choice only if average processing time is long relative to thread overhead**
- **.** UDP offers no reliability, has no **connection overhead**

# Concurrent, Connection-Oriented (1)

- l **Concurrency is on a** *per connection* **basis for a connection-oriented server** – **Depending on application, additional** 
	- **concurrency may also be possible**
- **There are three ways to achieve concurrency**
	- **Create a new process -- high overhead**
	- **Create a new thread -- lower overhead** – **Use** *apparent concurrency* **within a single**
	- **thread**
		- **Lowest overhead**
	- **Based on select() call for** *asynchronous* **operation**

# Concurrent, Connection-Oriented (2) **Master, using thread M1)Create socket** – **sock = socket( PF\_INET, SOCK\_STREAM ) M2)Bind address** – **bind(sock, … ) M3)Put socket in passive mode**

– **listen(sock, … )**

# Concurrent, Connection-Oriented (3)

- **Master, using threads (continued)**
- **M4) Accept a new connection**
	- **new\_sock = accept(sock,…)**

#### **M5) Create thread**

- **pthread\_create()**
- **Thread knows:**
	- **New socket -- new\_sock**
- **Global data**

#### **Return to M4**

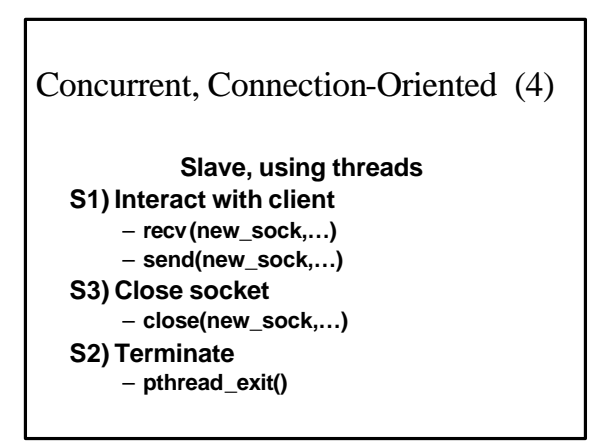

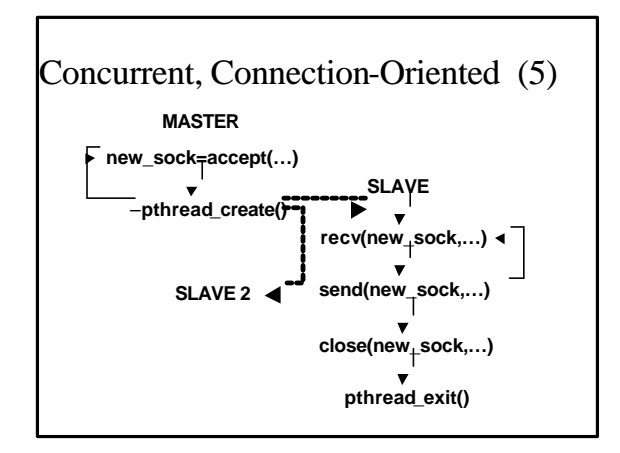

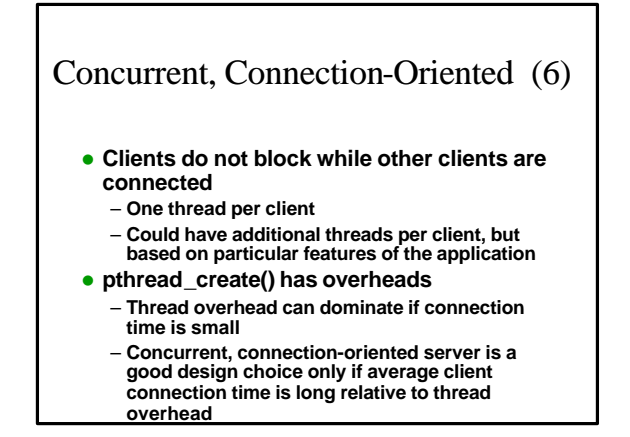

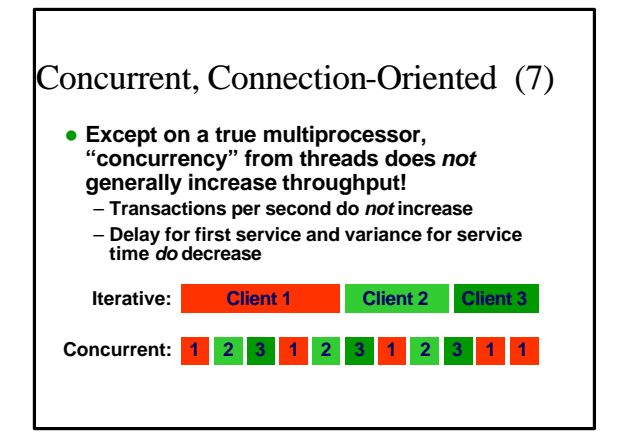

# Concurrent, Connection-Oriented (8)

- **May be able to increase throughput for some applications, e.g. by overlapping disk I/O with processing in the CPU**
- **TCP provides reliability at the expense of connect/disconnect overhead**

## Apparent Concurrency (1) **0) Maintain a set of socket descriptors (SOCKETS) using the fd\_set structure** – **Initialize SOCKETS = { } (empty) 1) Create socket** – **sock = socket( PF\_INET, SOCK\_STREAM )** – **SOCKETS = { sock } 2) Bind address** – **bind(sock, … ) 3) Put socket in passive mode** – **listen(sock, … )**

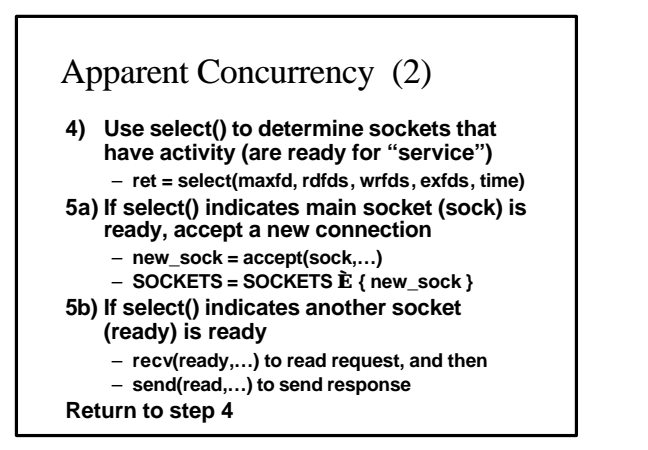

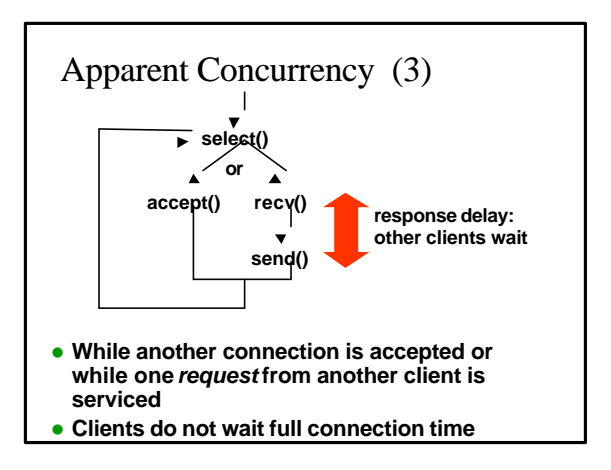

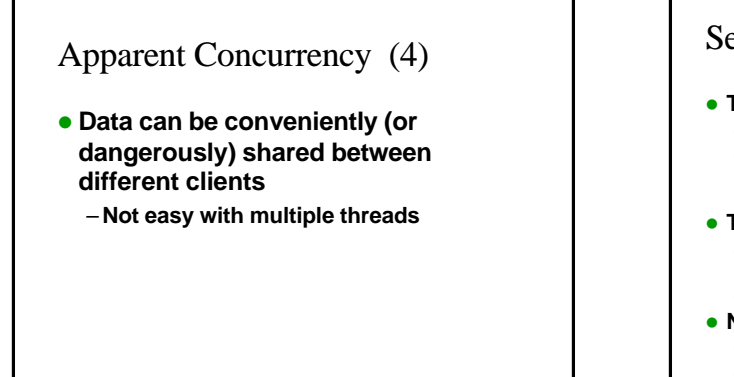

# Server Design Factors (1)

## **• Time per request**

- **If high, a multithreaded design is best** – **If low, thread overhead may dominate performance and an iterative server or a server using apparent concurrency is best**
- **Time per connection (connection-oriented)** – **If high, a concurrent (threaded or apparent)** 
	- **server is best** – **If low, an iterative server is best**
- **Number of active clients**
- **If high, concurrent server is best**
	- **If low, iterative server is best**

# Server Design Factors (2)

- **Overhead for thread creation** 
	- **Trade-offs for connection time and request response time are relative to thread creation time**
	- **Operating systems with low overhead thread creation increase opportunities to use multithreaded design**
- **Need to share information between clients** 
	- **Easier in an iterative server or a server with apparent concurrency**
	- **More complex in a multithreaded server**

# Server Design Factors (3)

- l **LAN- versus WAN-based application** – **TCP's reliability is more important in a WAN where packet loss and out-oforder delivery is more likely**
	- **LAN-based applications may be able to provide reliability with less "expense" using UDP than TCP**
- **Inherent reliability in the application** – **May eliminate the need to use TCP**

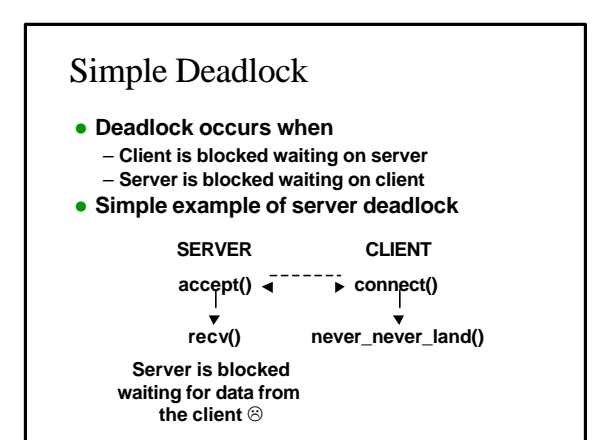

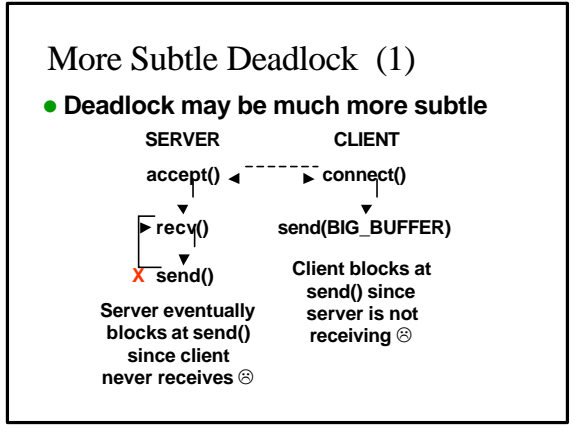

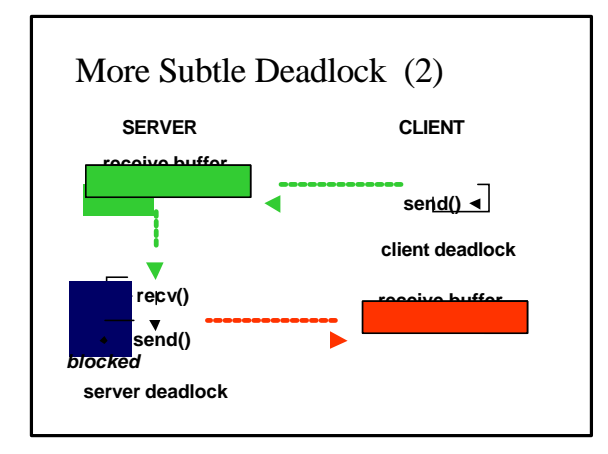

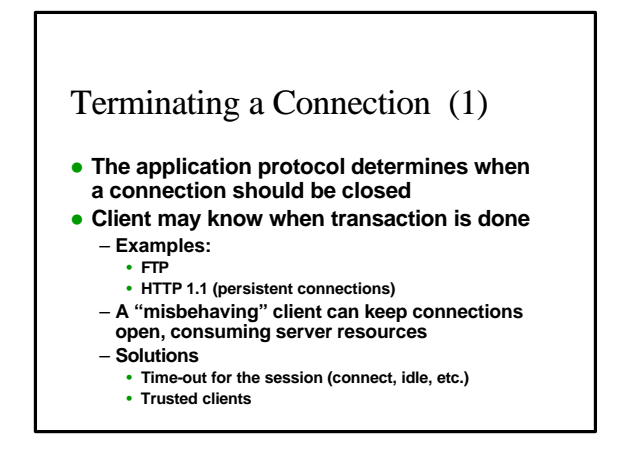

# Terminating a Connection (2)

- **e** Even if the server controls connection **termination, there may still be problems**
	- **Operating system maintains connection** 
		- **information for 2´MSL (maximum segment life)**
		- **Allows OS to reject delayed, duplicate packets**
		- **Uses OS resources**
	- **Client can make lots of requests and consume resources faster than the server can free them**
- l **Vulnerability to** *denial of service attacks*

# Example: Threaded ECHO Server (1)

**• Multiple-threaded concurrent, connection-oriented design**

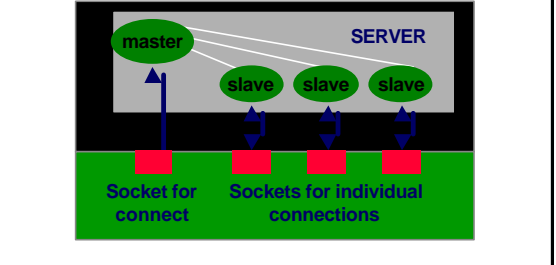

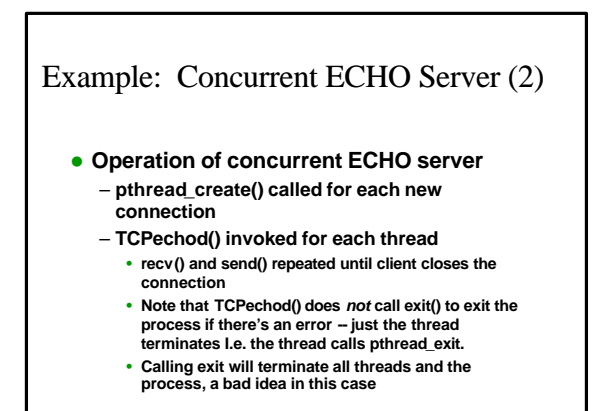

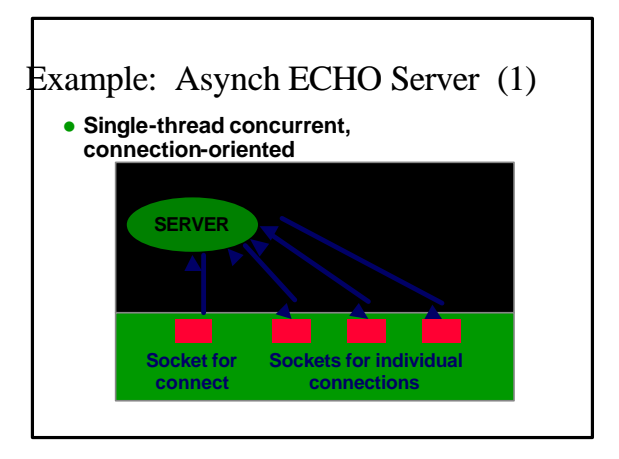

# Example: Asynch ECHO Server (2)

### **• Uses select() call**

- **select() indicates which sockets are ready for service**
	- **Input or connection for ECHO server**
- **fd\_set structures record the sets of sockets**

```
typedef struct fd_set {
 u_int fd_count; 
 SOCKET fd_array[FD_SETSIZE];
}
```
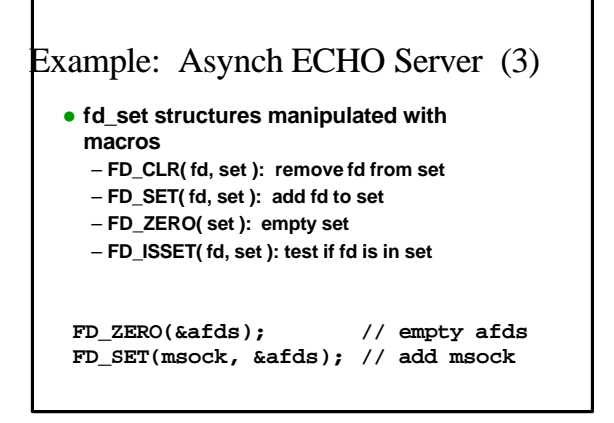

# Example: Asynch ECHO Server (4)

### • select()

- **Checks all sockets in sets**
	- **set for input and connection request**
	- **set for output**
	- **set for exceptions**
- **Blocks until at least one of the sockets is ready or time-out**
- **Returns with the set changed to contain just the sockets ready for service**

**select(FD\_SETSIZE, &rfds, (fd\_set \*)0, (fd\_set \*)0, (struct timeval \*)0)**

# Example: Asynch ECHO Server (5)

## **• Operation**

- **Steps through all active sockets and checks to see if socket is ready**
- **Accepts a new connection and adds to set if master server socket (msock) is ready**
- **Calls echo() to echo new data if client connection socket is ready**
- **There may be several sockets ready for service**

# You should now be able to …

- $\bullet$  **Identify the three dimensions of server design**
- $\bullet$  **Identify factors and application requirements that affect design choice**
- **Select server design based on factors application requirements**
- **Design, implement, and test servers based on the four classes**
- **Recognize causes of deadlock**